Andy Buckley (Edinburgh), Hendrik Hoeth (Durham), Heiko Lacker (HU Berlin) , Holger Schulz (HU Berlin), Jan Eike von Seggern (DESY HH)

### February 10, 2011 Workshop on Precision Measurements of *α*<sup>s</sup>

<span id="page-0-0"></span>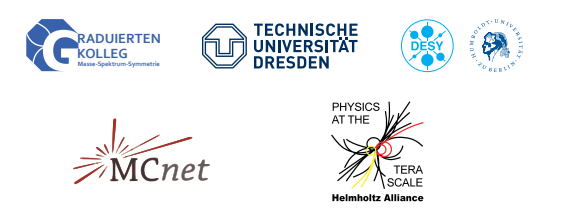

# **INTRODUCTION**

- Extraction of *α*<sup>s</sup> from eventshape data requires reliable models to correct for hadronisation effects
- However, hadronisation based on phenomenological models
	- Lund string model (Pythia)
	- Cluster models (Sherpa, Herwig)
- Lots of a priori unknown parameters
- $\bullet \Rightarrow$  "tuning" of those parameters essential to get usable predictions

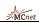

# Tuning through the ages

- Manual tunes: lots of time and manpower or tuning experience of a life-time
- Grid-scans, genetic algorithm: tough in  $D>2$ , slow, not very flexible
- **o** systematically:
	- Bin-wise interpolation of MC generator response and  $\chi^2$  minimization (DELPHI 1995, Hamacher et al.)
- but: 2<sup>nd</sup> order polynomials account for parameter correlations
	- Code (fortran) not sufficiently flexible
	- Restricted to 2<sup>nd</sup> order polynomial for bin-wise interpolation

Better use Professor arXiv:0907.2973, arXiv:0906.0075, arXiv:0902.4403

### "PROcedure For EStimating Systematic errORs"

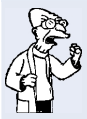

- Pick up DELPHI idea, add much more functionality
- Python implementation (scripts and API), actively developed
- Allows for systematic checks

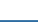

# Tuning procedure in Professor (1D, 1Bin)

- **1** Random sampling: N parameter points in *n*-dimensional space
- **2** Run generator and fill histograms
- $\bullet$  For each bin: use N points to fit interpolation (2<sup>nd</sup> or 3<sup>rd</sup> order polynomial)
- **3** Construct overall (now trivial)  $\chi^2 \approx \sum_{bins} \frac{(interpolation data)^2}{error^2}$ error<sup>2</sup>
- **3** and Numerically *minimize* pyMinuit, SciPy

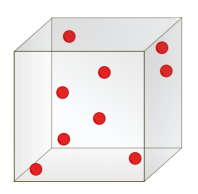

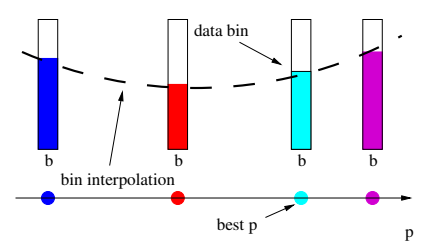

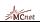

# **INTERACTIVITY**

Key feature of Professor:

- **■** we are parameterising a very expensive function
- **2** input to that parameterisation can be trivially parallelised
	- Can parallelise parameterisation (for many run combinations)
	- **•** Optimisation, too

Parameterisation produces a fast, analytic "pseudo-generator"

 $\bullet \Rightarrow$  Can get a good approximation of what a generator will do when run for many hours/days with particular params, in  $< 1$  second! Why not make an interactive MC simulator?

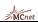

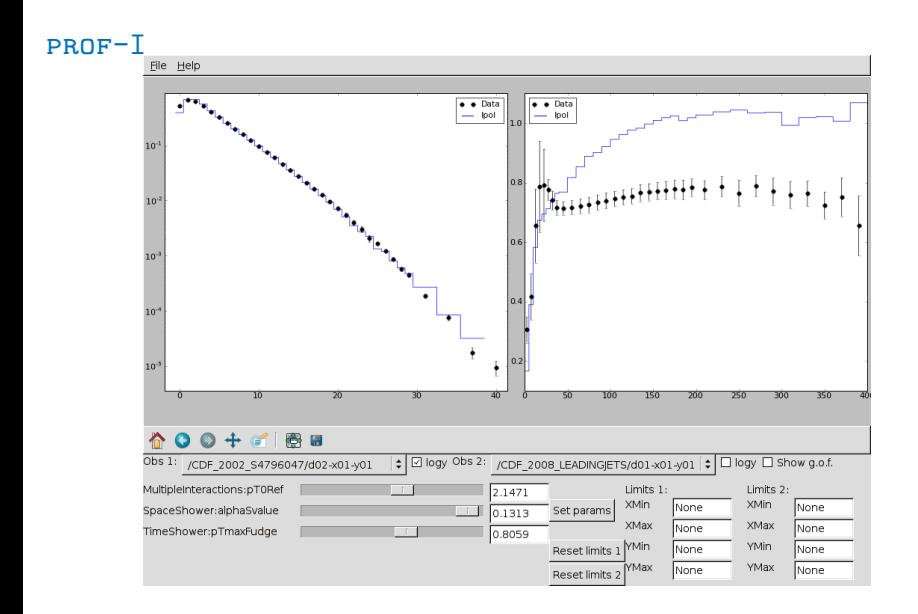

Screencast online: http://www.youtube.com/watch?v=qAJb418i\_Qw

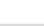

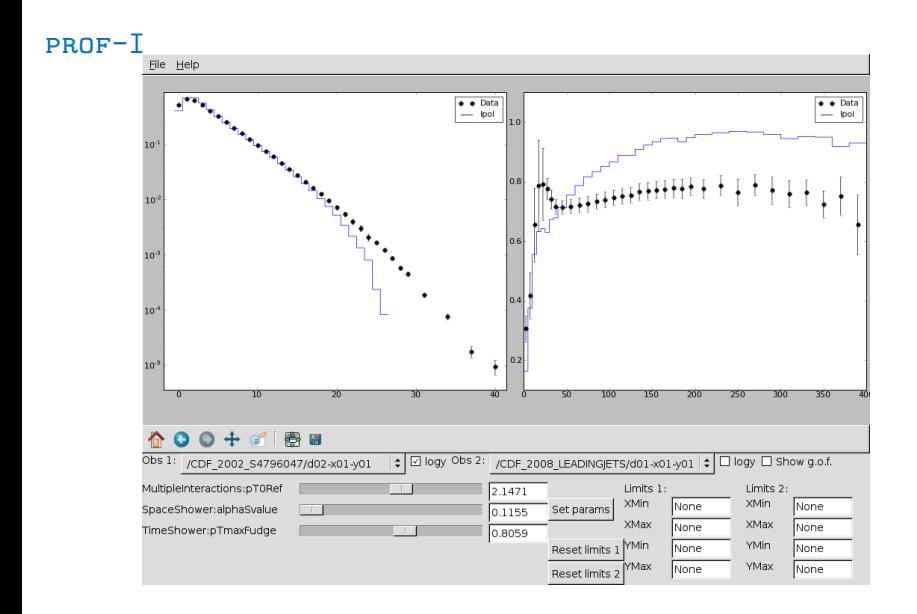

Screencast online: http://www.youtube.com/watch?v=qAJb418i\_Qw

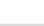

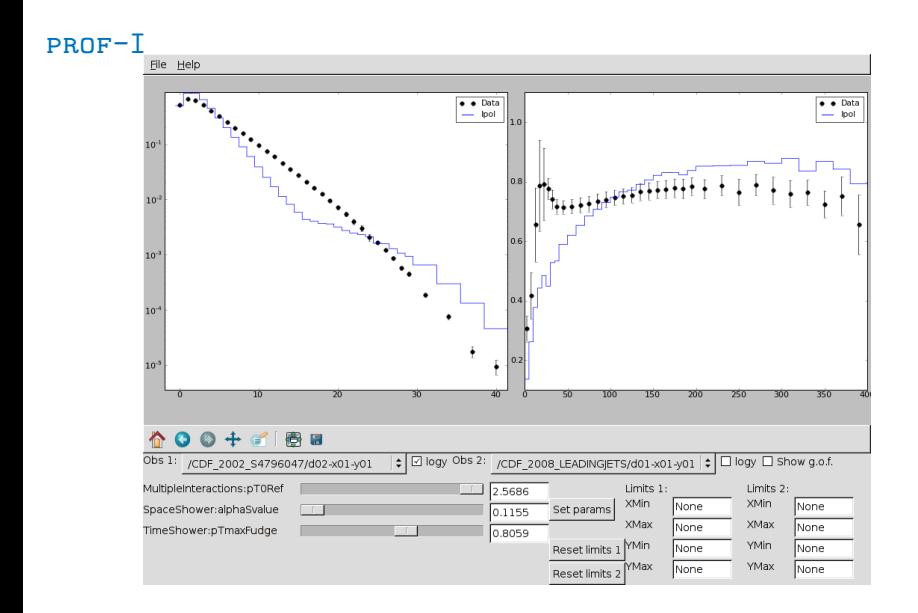

Screencast online: http://www.youtube.com/watch?v=qAJb418i\_Qw

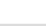

### PROFESSOR NEWS

- Version 1.2.0 just released
- Extensive documentation (scripts, API)
- Use cubic interpolations by default now
- Calculate "EigenTunes"
- Readily available on AFS:

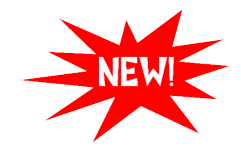

[source/afs/cern.ch/sw/lcg/external/MCGenerators/professor/1.2.0/](source /afs/cern.ch/sw/lcg/external/MCGenerators/professor/1.2.0/x86_64-slc5-gcc43-opt/setup.sh) [x86\\_64-slc5-gcc43-opt/setup.sh](source /afs/cern.ch/sw/lcg/external/MCGenerators/professor/1.2.0/x86_64-slc5-gcc43-opt/setup.sh)

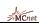

# OBSERVABLES AND WEIGHTS

- This is what Professor minimises:  $\chi^2(\vec{p}) = \sum_{\cal{O}} \sum_{b \in \cal{O}} w_b \frac{(f^{(b)}(\vec{p}) \mathcal{R}_b)^2}{\Delta_b^2}$  $\Delta_b^2$
- Slightly more art than science
- Garbage in, garbage out
- $\bullet$  Use weights  $w_b$  to:
	- **e** emphasize certain observables, e.g.  $\langle N_{ch} \rangle$
	- emphasize certain bins of an observable
	- exclude bins from the fit

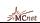

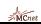

Selecting what data to tune phenom. parameters to a priori difficult

Lots of thinking, reading and consultation of model authors

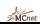

- Lots of thinking, reading and consultation of model authors
- Checking production (envelopes)  $\rightarrow$  helps identify problematic regions

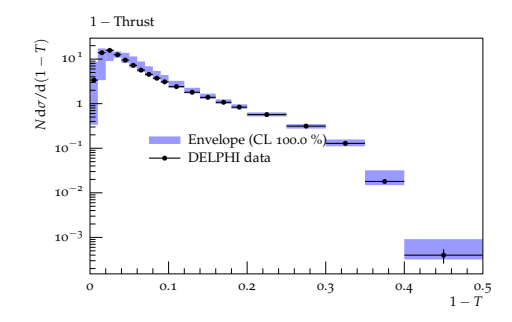

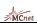

# OBSERVABLE SELECTION

- Lots of thinking, reading and consultation of model authors
- Checking production (envelopes)  $\rightarrow$  helps identify problematic regions
- Analysing sensitivity of observables to shifts in parameter space: "How much does the bin content change if I vary parameter i?"

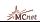

- Lots of thinking, reading and consultation of model authors
- Checking production (envelopes)  $\rightarrow$  helps identify problematic regions
- Analysing sensitivity of observables to shifts in parameter space: "How much does the bin content change if I vary parameter i?"

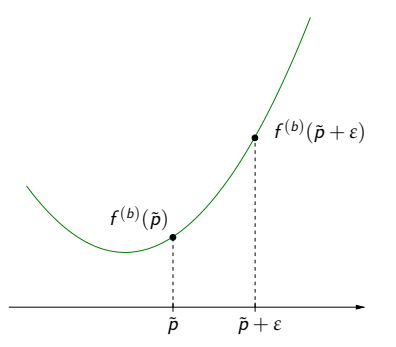

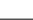

- Lots of thinking, reading and consultation of model authors
- Checking production (envelopes)  $\rightarrow$  helps identify problematic regions
- Analysing sensitivity of observables to shifts in parameter space: "How much does the bin content change if I vary parameter i?"

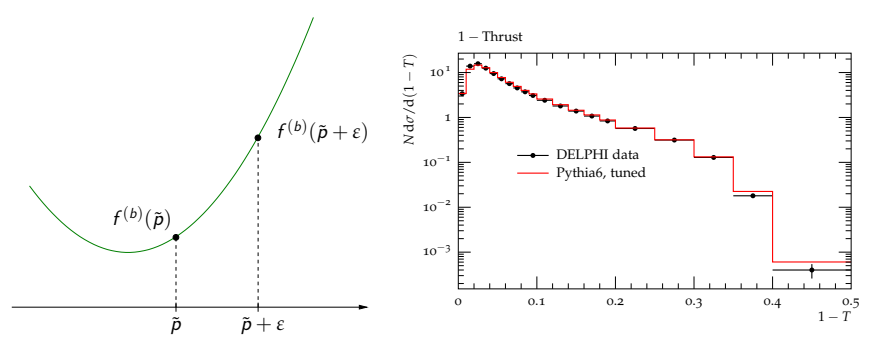

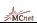

- Lots of thinking, reading and consultation of model authors
- Checking production (envelopes)  $\rightarrow$  helps identify problematic regions
- Analysing sensitivity of observables to shifts in parameter space: "How much does the bin content change if I vary parameter i?"

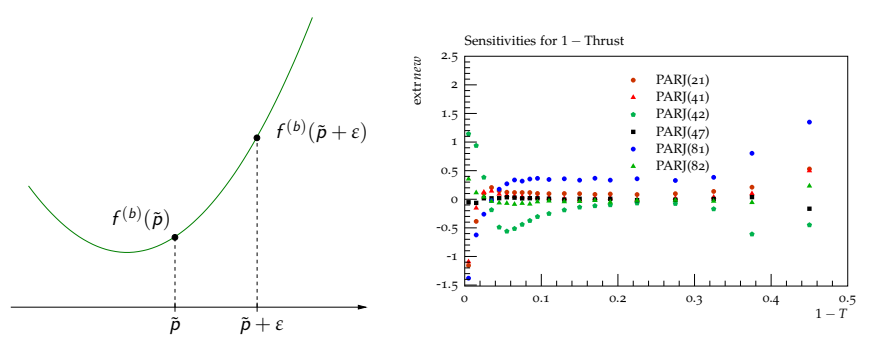

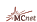

# Comparison of Professor tunes

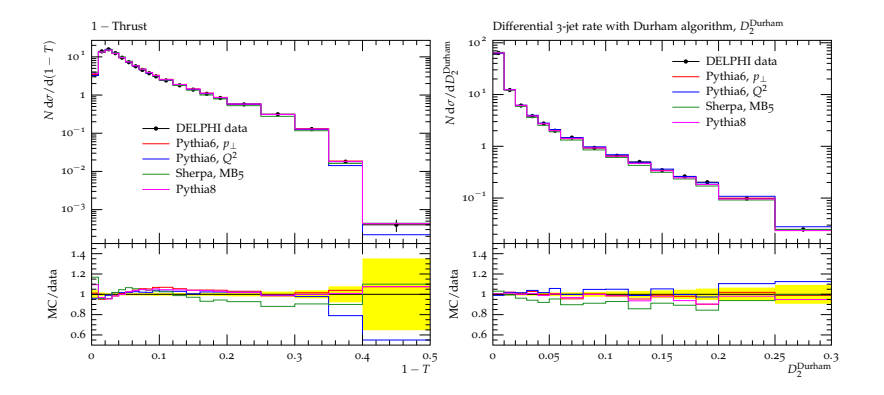

More plots online: <http://users.hepforge.org/~holsch/AlphaSWorkshop/cmp2/plots.html> DELPHI data: Z.Phys.C73:11-60,1996

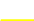

# Comparison of Professor tunes

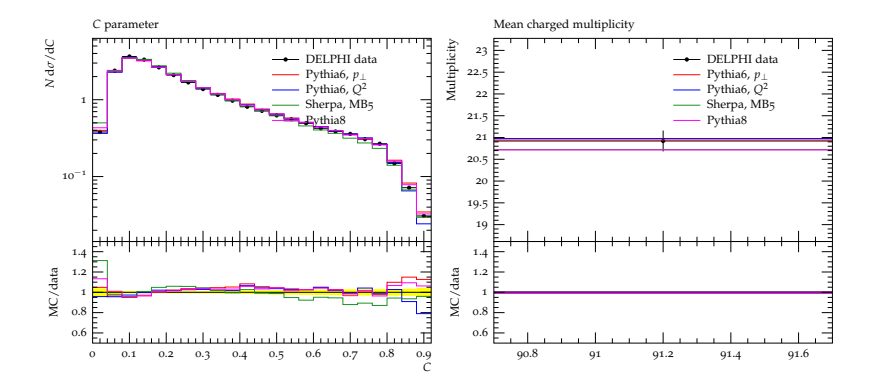

More plots online: <http://users.hepforge.org/~holsch/AlphaSWorkshop/cmp2/plots.html> DELPHI data: Z.Phys.C73:11-60,1996

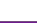

#### √ s dependency

- Use Pythia 6 tuning obtained at  $\sqrt{s} = 91.2$ GeV
- **•** Compare prediction at higher energies to ALEPH data

Eur.Phys.J.C35:457-486,2004

Thrust  $(E_{CMS} = 91.2$  GeV)

 $\bullet \Rightarrow$  similar level of agreement

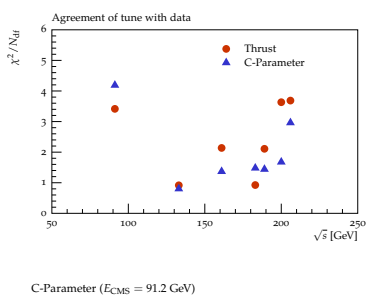

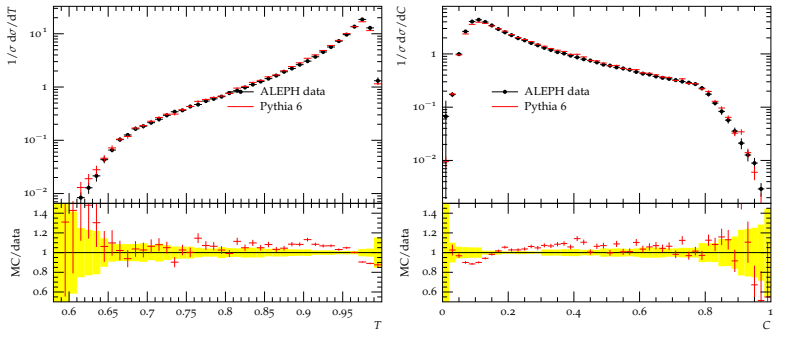

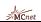

#### √ DEPENDENCY

- Use Pythia 6 tuning obtained at  $\sqrt{s} = 91.2$ GeV
- Compare prediction at higher energies to ALEPH data

Eur.Phys.J.C35:457-486,2004

 $\bullet \Rightarrow$  similar level of agreement

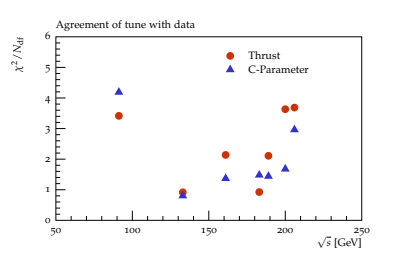

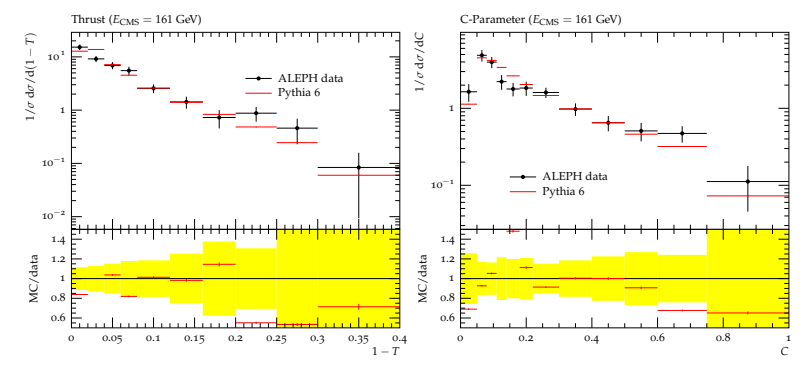

Holger Schulz **MC** tuning with Professor **10** / 14

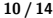

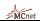

#### √ DEPENDENCY

- Use Pythia 6 tuning obtained at  $\sqrt{s} = 91.2$ GeV
- Compare prediction at higher energies to ALEPH data

Eur.Phys.J.C35:457-486,2004

 $\bullet \Rightarrow$  similar level of agreement

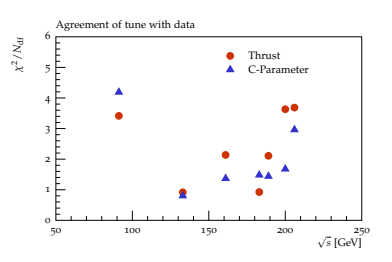

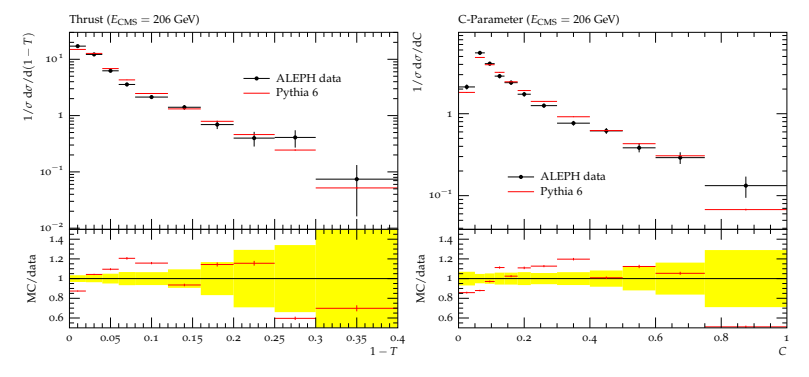

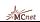

# **EIGENTUNES**

Pick the extremal points of the  $\chi^2$  contour hyper-ellipsoid as representative tunes, cf. Hessian PDF errors.

 $\Rightarrow$  obtained Eigentunes stay consistent, respect correlations  $\Rightarrow$  suitable for systematic variations

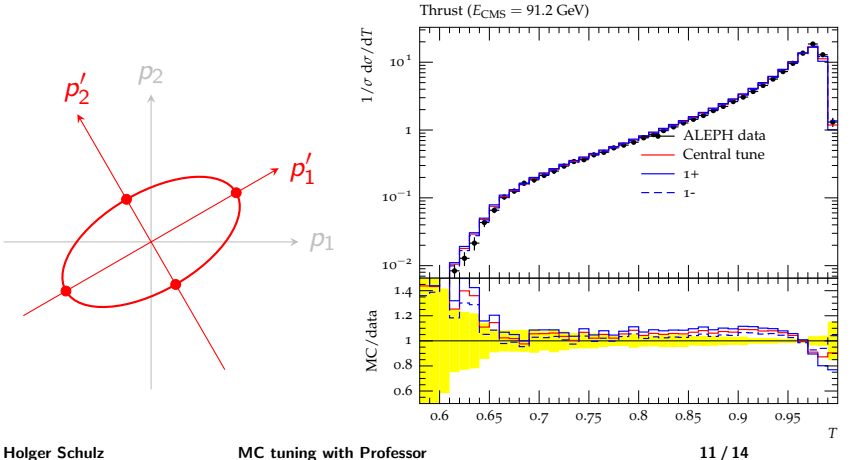

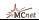

# TUNING UNCERTAINTY I

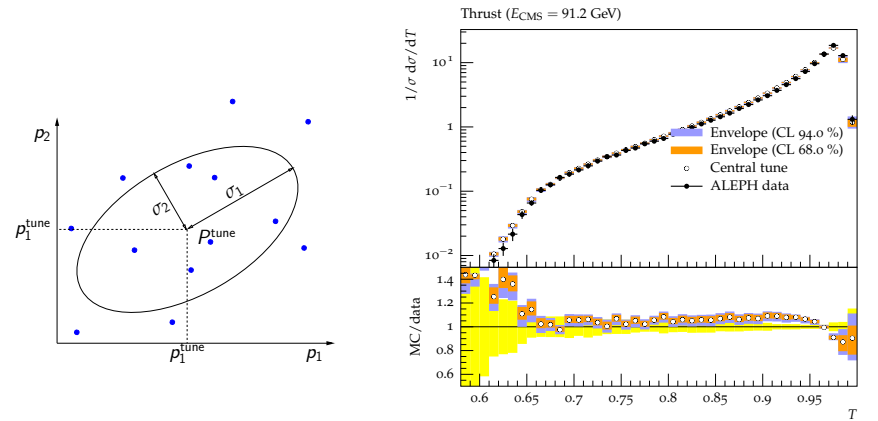

- Exploit minimiser covariance matrix, sample points from hyper-ellipsoid
- Inspired by NNPDF approach, fast parameterisation allows thousands of pseudo-MCs to be calculated at sampled parameter points
- Translate into *statistical* tuning uncertainty

Holger Schulz **MC** tuning with Professor **12/14** 

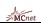

# TUNING UNCERTAINTY II

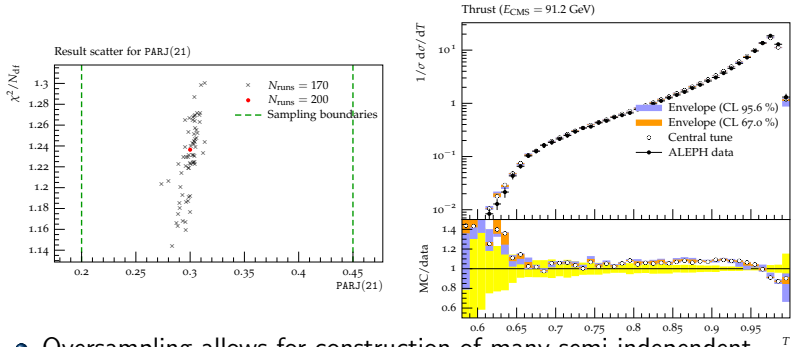

- Oversampling allows for construction of many semi-independent parameterisations
- Tunings (with same weights) yield sligthly different results ⇒ tune-spread
- **•** Can be investigated parameterwise (projection) always used as sanity check
- But can also translate this into a "systematic" uncertainty of the method

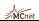

# TUNING UNCERTAINTY II

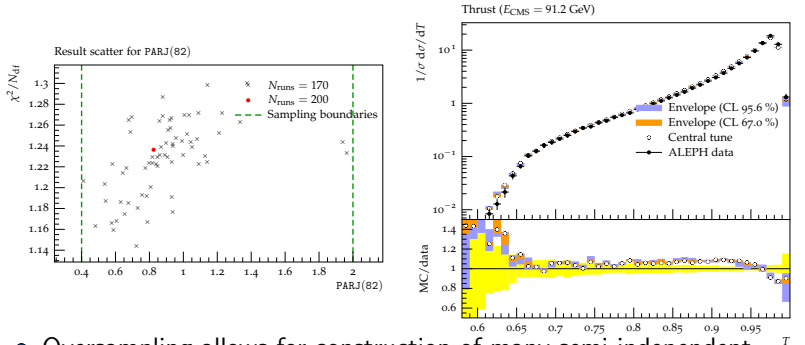

- *T* • Oversampling allows for construction of many semi-independent parameterisations
- Tunings (with same weights) yield sligthly different results ⇒ tune-spread
- **•** Can be investigated parameterwise (projection) always used as sanity check
- But can also translate this into a "systematic" uncertainty of the method

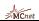

# **SUMMARY**

- Professor tunes using event-shapes available for Pythia 6, Pythia 8 and Sherpa
- In general very good agreement with  $e^+e^-$ -data
- In case of Pythia 6 different tunes for different showers needed  $(\mathsf{Q}^2, p_\perp)$
- No strong evidence found for  $\sqrt{s}$ -dependence
- Eigentunes and retunes for different showers allow systematic checks
- Tuning uncertainty estimates available, so far no real use-case
- What do you need?

Thank you!

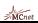

### Backup

# Tuning of event shapes - Pythia 6

- First: tune flavour-parameters to hadron-multiplities at LEP
- Second: tune string-fragmentation parameters to eventshapes for both  $p_{\perp}$  and  $Q^2$  ordered showers

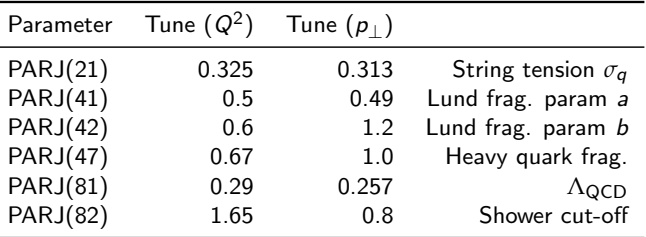

- Eventshapes tuned to: Thrust, Planarity, Sphericity, C-Parameter, . . .
- The same strategy was applied when tuning Sherpa and Pythia 8
- Sherpa tune described here:

[http://projects.hepforge.org/professor/diplomathesis\\_jev\\_seggern.pdf](http://projects.hepforge.org/professor/diplomathesis_jev_seggern.pdf)

# Systematic checks

**•** Sample params from straight hyperline through *χ* 2

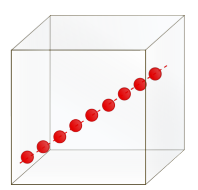

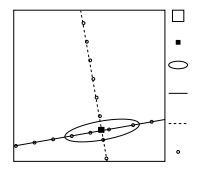

 $\frac{1}{2}$  Calculate and compare  $\chi^2$  of<br>valley and parameterication with "true" parameterisation with "true" MC response

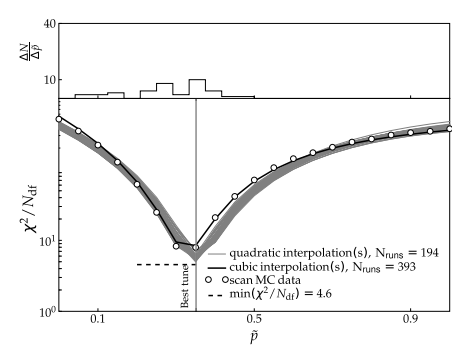

# Systematic checks

**•** Sample params from straight hyperline through *χ* 2

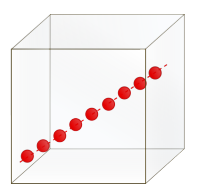

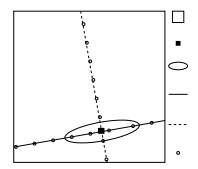

 $\frac{1}{2}$  Calculate and compare  $\chi^2$  of<br>valley and parameterication with "true" parameterisation with "true" MC response

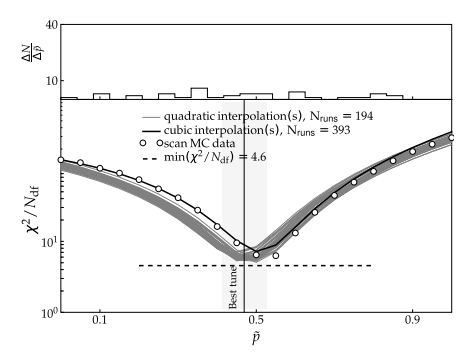

# PARAMETER CORRELATIONS

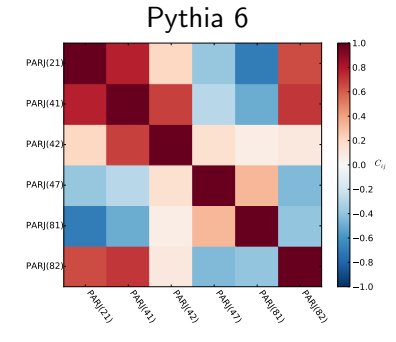

Sherpa Unixary Construction ORCH LEADWAY **Propriet PATRICK PATRON PT\_MAX\_RAMAGE P\_**<br>P<sub>OO</sub>CH<sub>ONE</sub> P\_Q2QG\_EXPONENT MAX\_FACTOR PT\_MAX PT^2\_MIN  $PT^22_0$ AY\_EXPONENT CSS\_PT2MIN ALPHAS(MZ)  $-0.8$  $-0.6$  $-0.4$  $-0.2$  $0.0 C_{ij}$ 0.2 0.4 0.6 0.8 1.0

2nd order polynomial includes lowest-order correlations between parameters

$$
MC_b(\vec{p}) \approx f^{(b)}(\vec{p}) = \alpha_0^{(b)} + \sum_i \beta_i^{(b)} p'_i + \sum_{i \le j} \gamma_{ij}^{(b)} p'_i p'_j
$$

Now use N generator runs, i.e. N different parameter sets  $x,y$ .

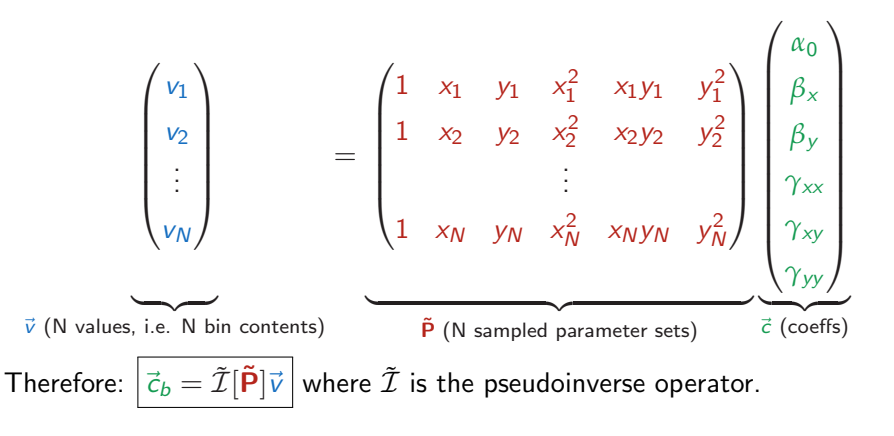

$$
\vec{c}_b = \tilde{\mathcal{I}}[\tilde{\mathbf{P}}] \vec{v}
$$

- Use Singular Value Decomposition (SVD), a general diagonalisation for all normal matrices  $M:M = U\Sigma V^*$
- Method available in SciPy.linalg
- Minimal number of runs = number of coefficients in  $\vec{c}_h$ .

$$
N_{\min}^{(n)} = 1 + n + n(n+1)/2 + \underbrace{(n+1)(n+2)/6}_{\text{cubic only}}
$$

$$
\vec{c}_b = \tilde{\mathcal{I}}[\tilde{\mathbf{P}}] \vec{v}
$$

- Use Singular Value Decomposition (SVD), a general diagonalisation for all normal matrices  $M:M = U\Sigma V^*$
- Method available in SciPy.linalg
- Minimal number of runs = number of coefficients in  $\vec{c}_h$ :  $N_{\min}^{(n)} = 1 + n + n(n+1)/2 + (n+1)(n+2)/6$ cubic only
- Oversampling by a factor of three has proven to be much better

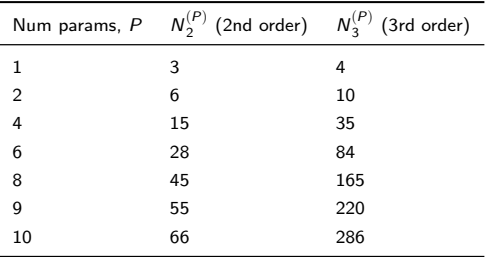

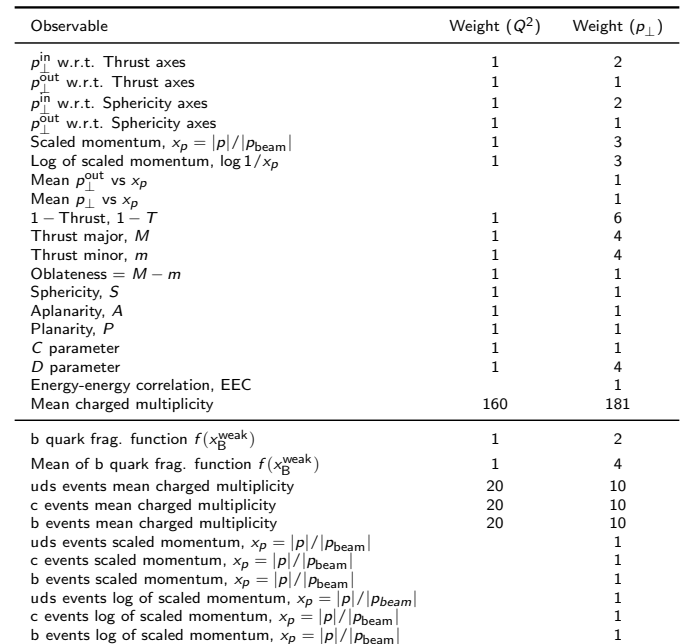

### WEIGHTS USED FOR PYTHIA 6 FRAG. TUNE